#### AUGUST 2012 – MODERN MEDIA – TTH (YELLOW & BLUE)

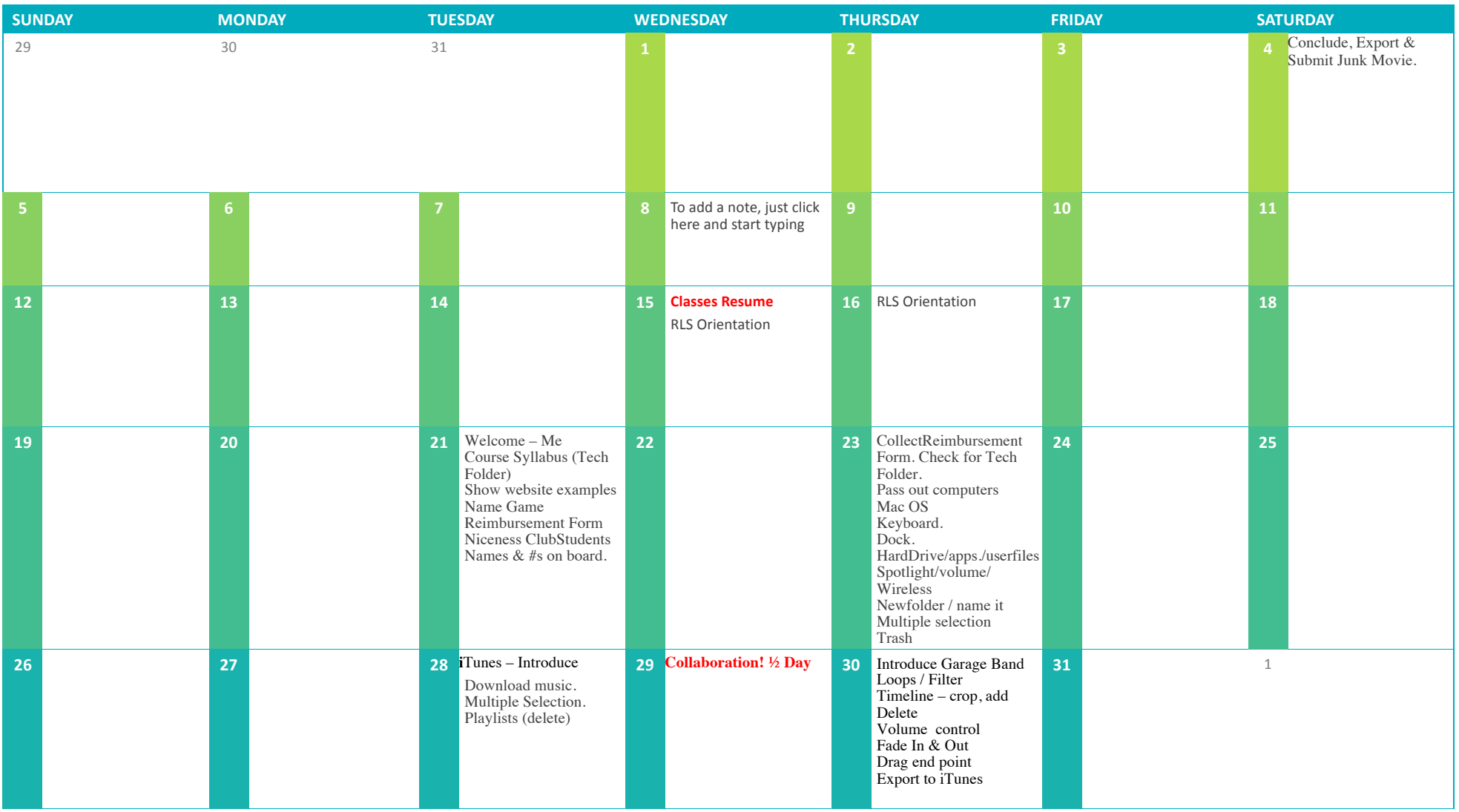

#### SEPTEMBER 2012

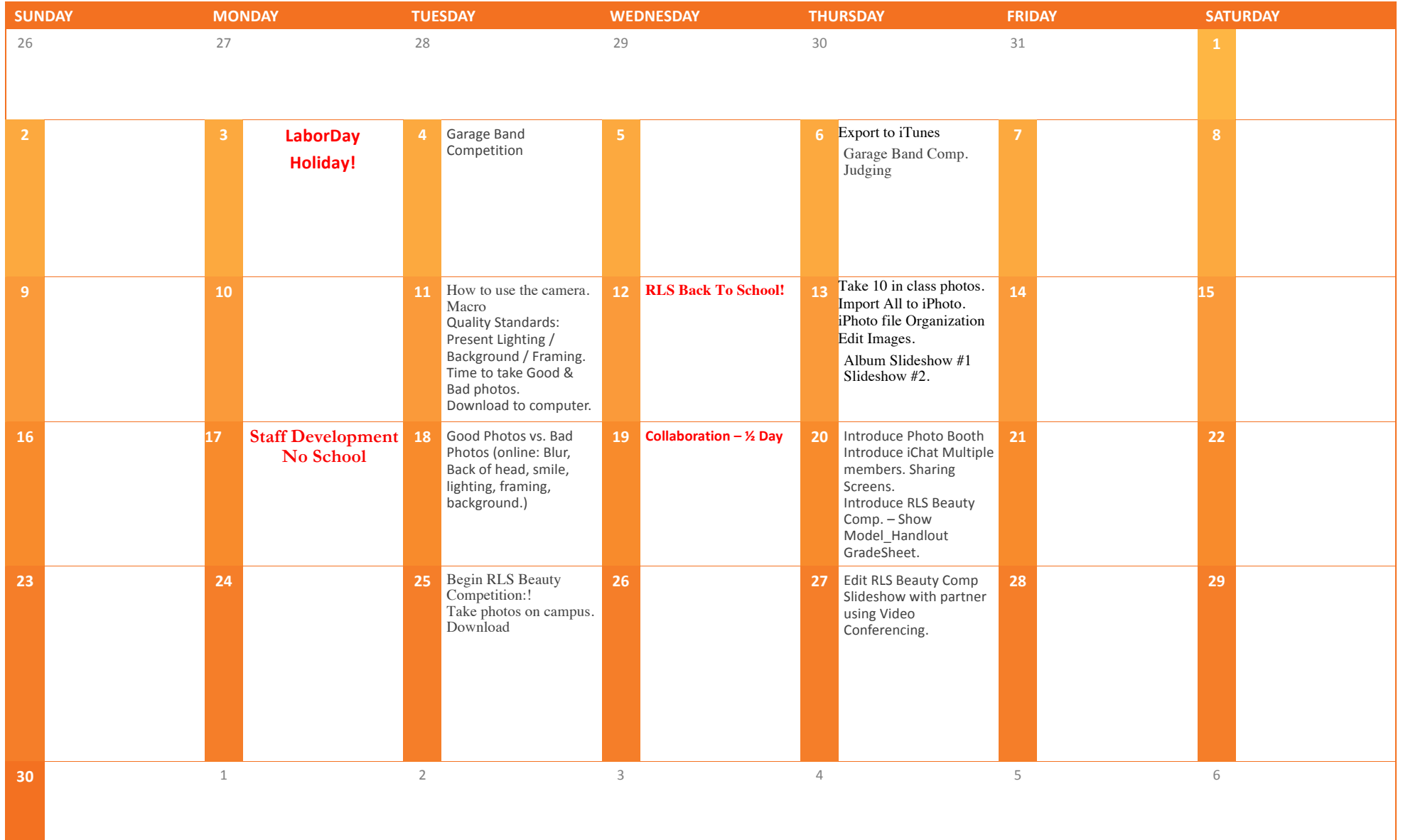

# OCTOBER 2012

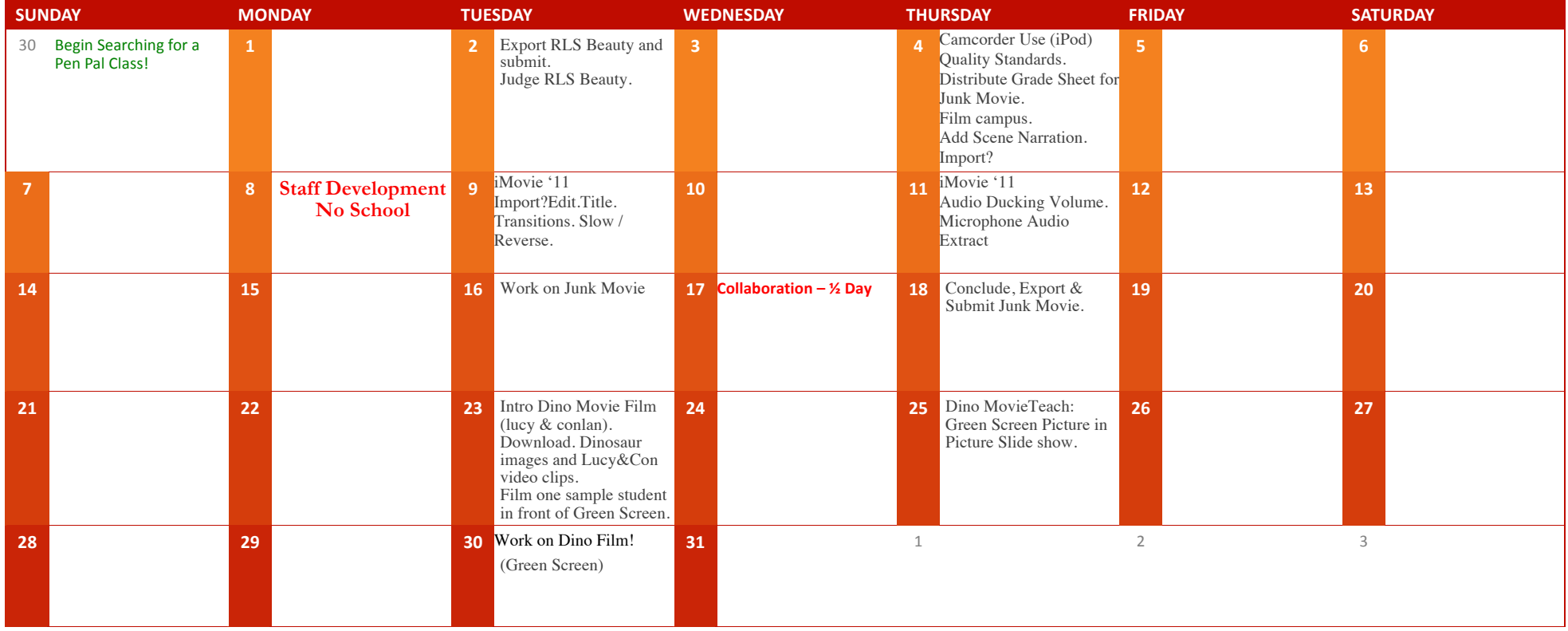

# NOVEMBER 2012

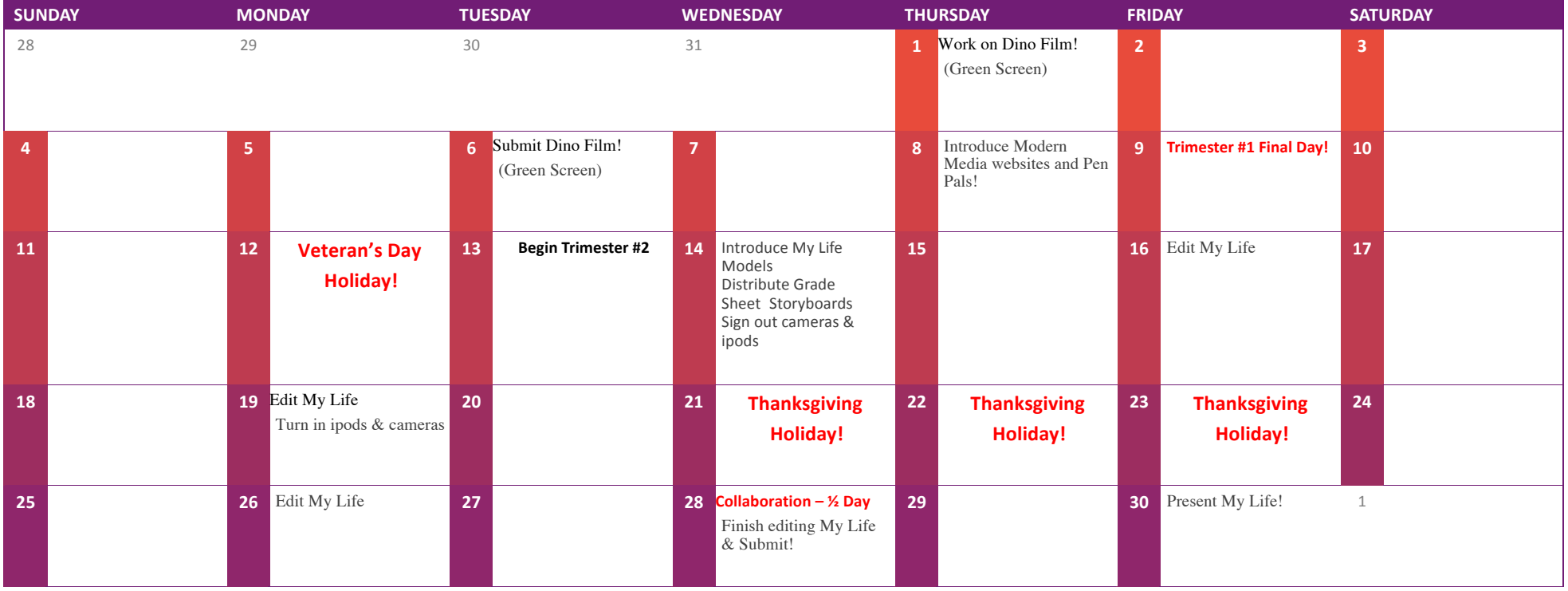

#### DECEMBER 2012

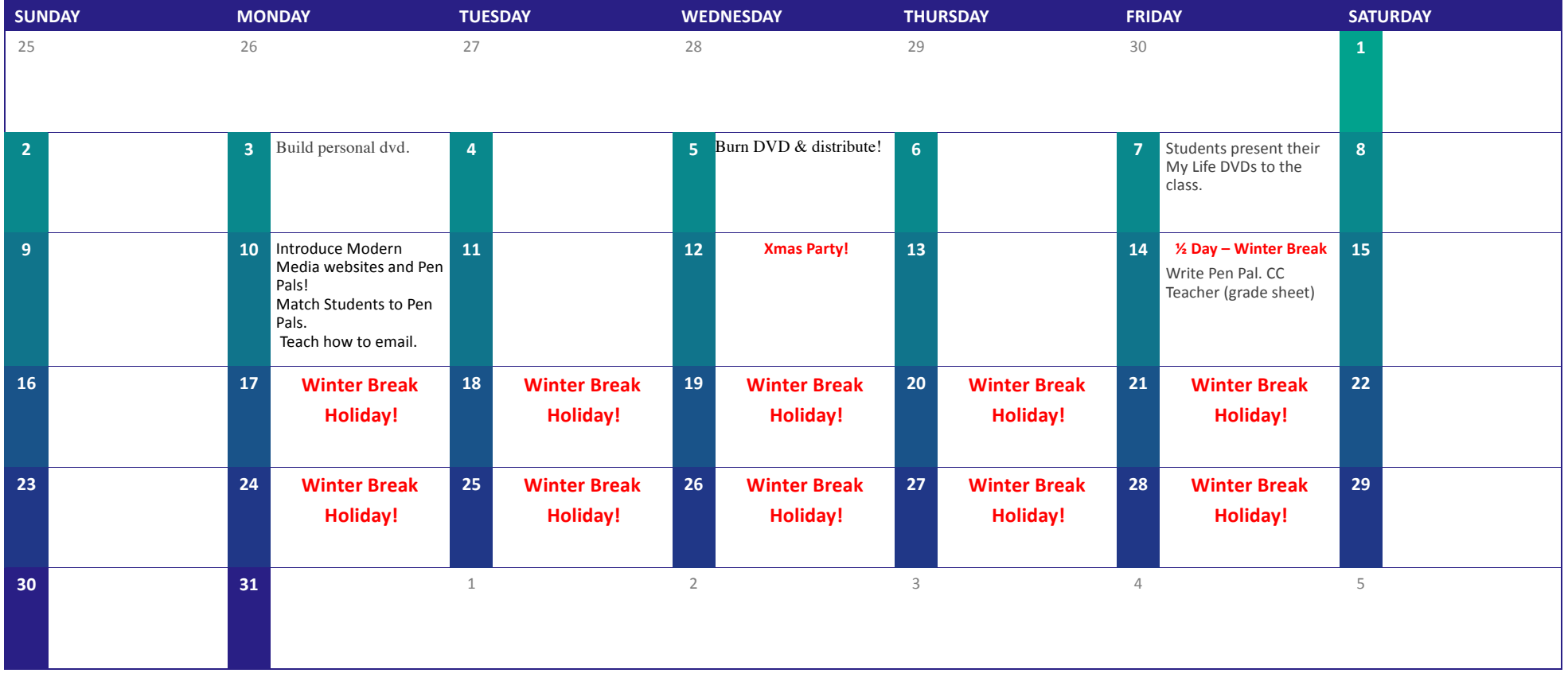

## JANUARY 2013

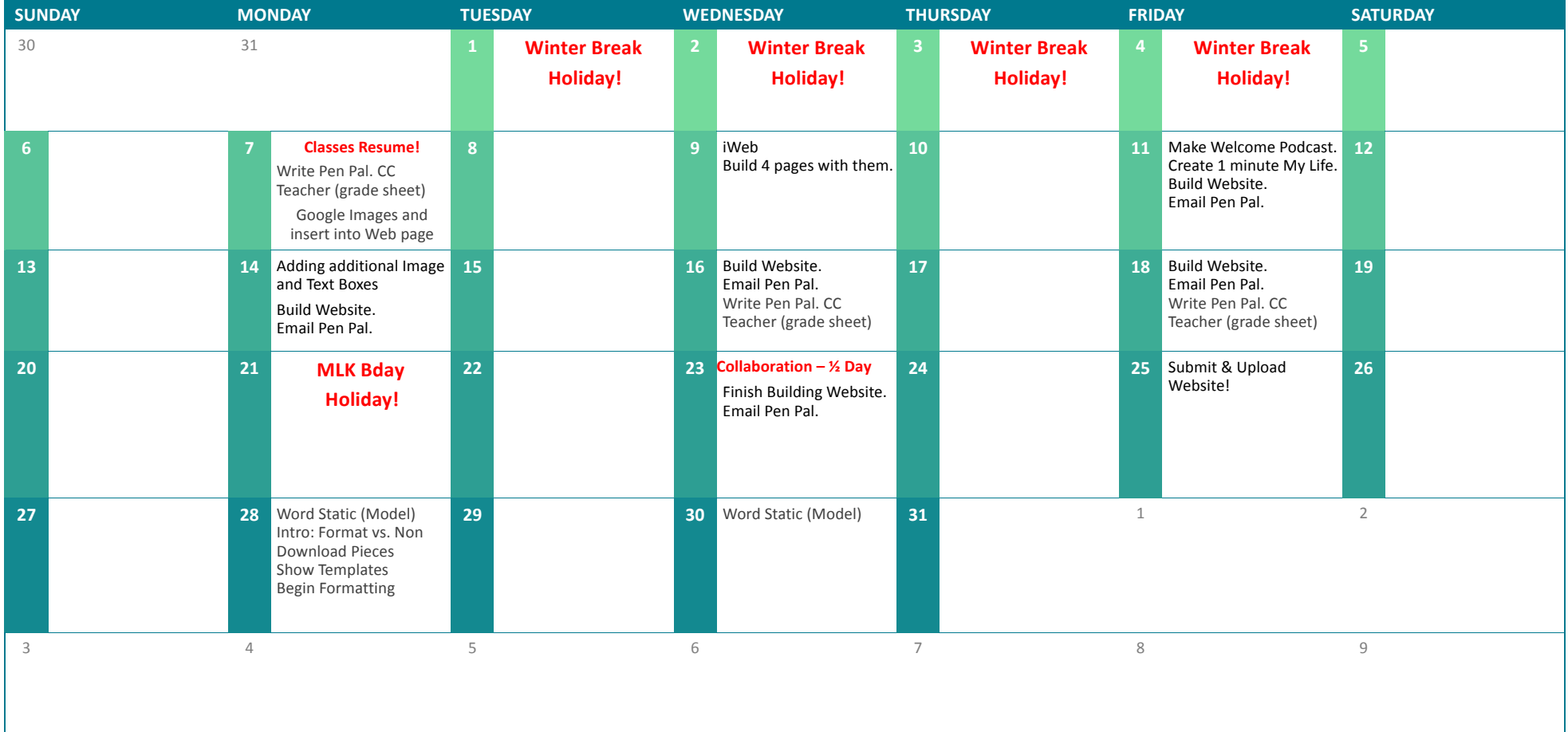

#### FEBRUARY 2013

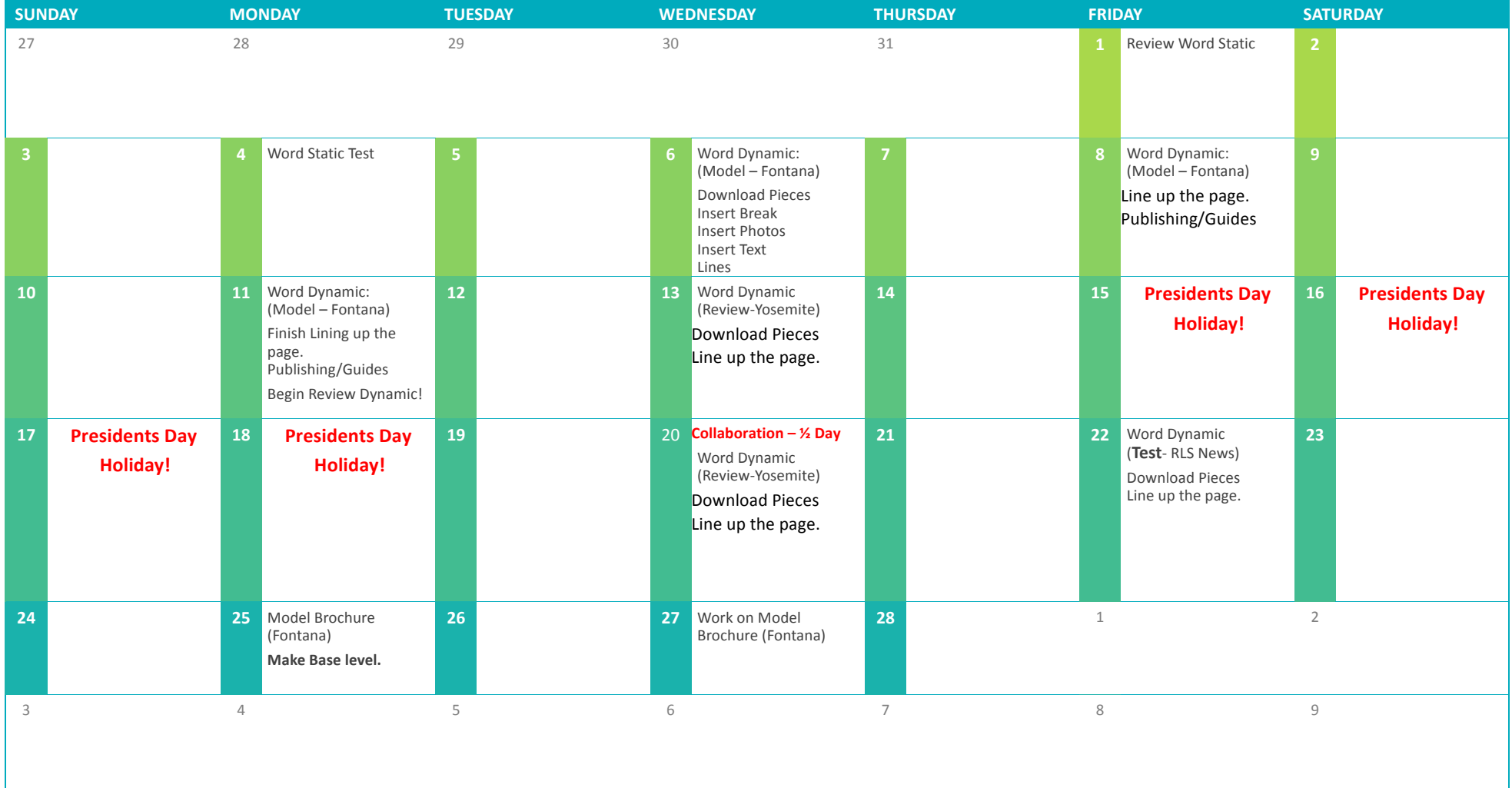

# **MARCH 2013**

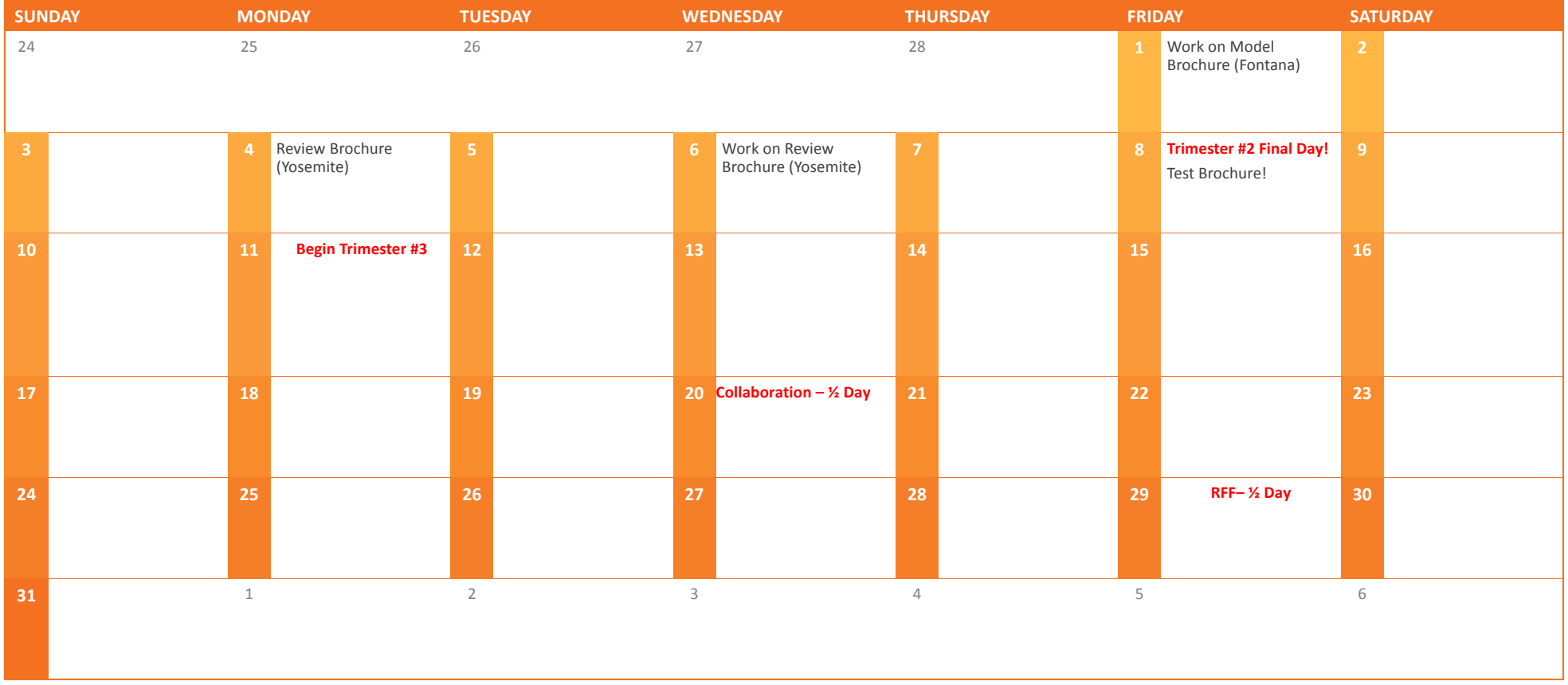

# APRIL 2013

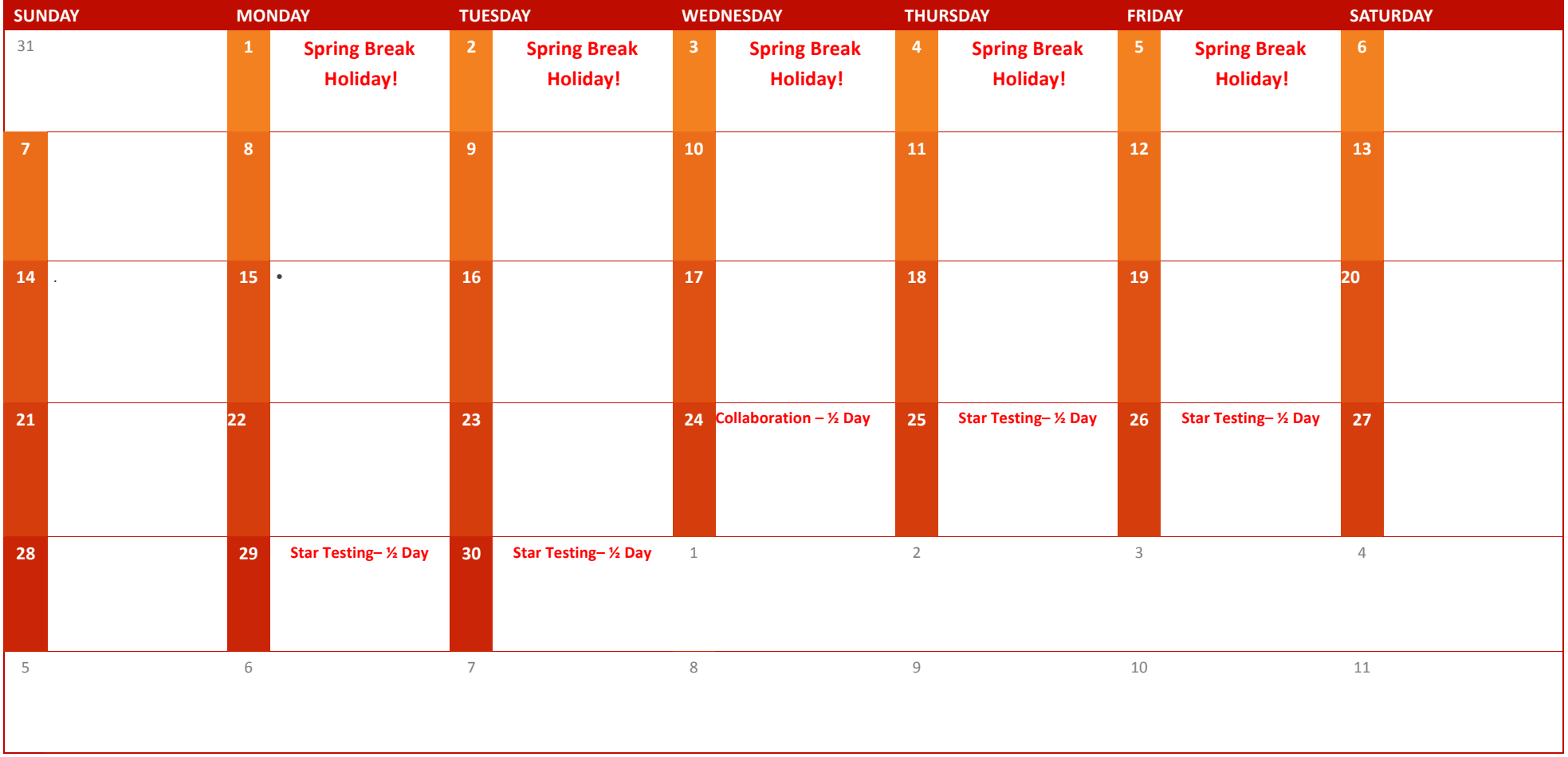

# MAY 2013

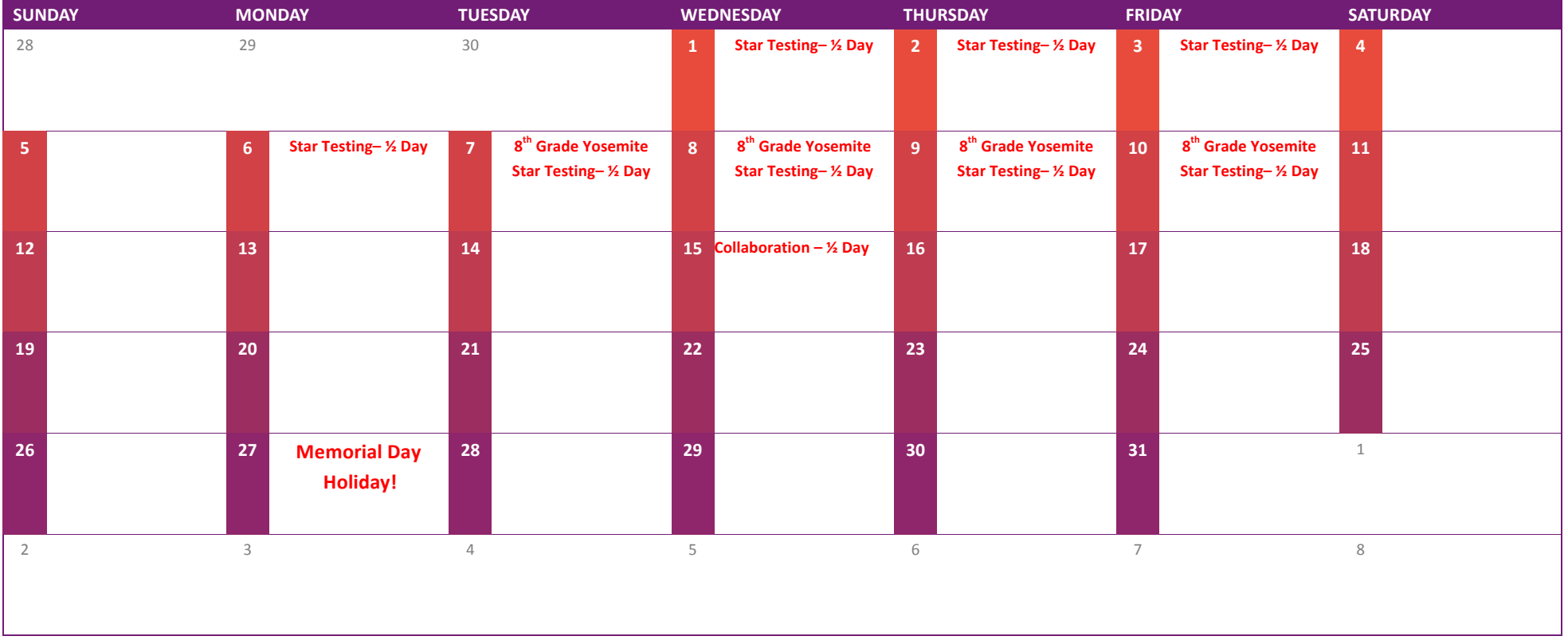

# JUNE 2013

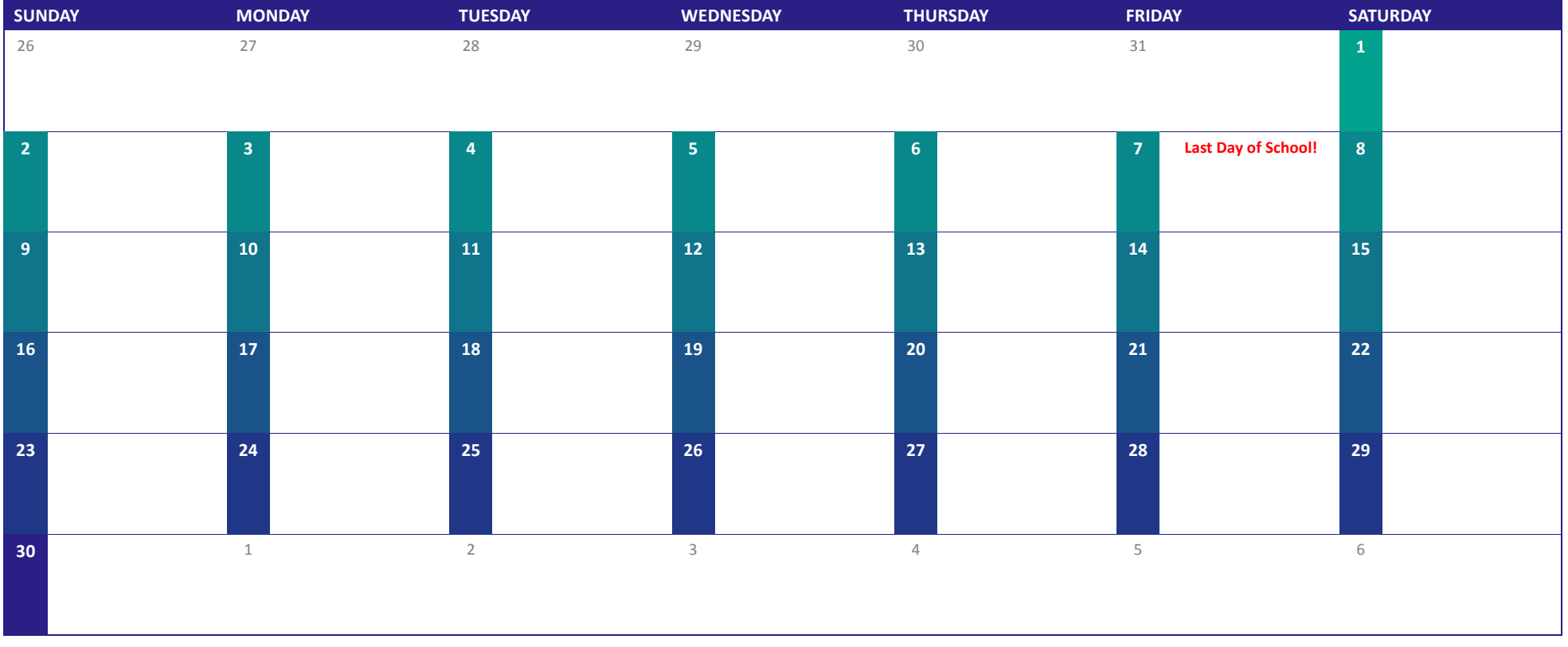